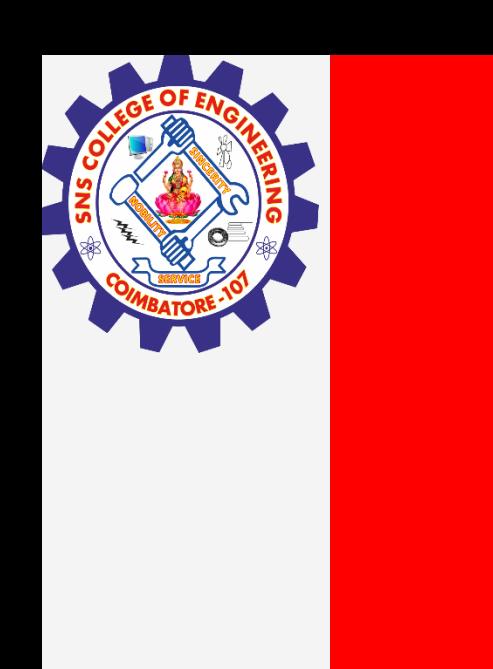

# **SNS COLLEGE OF ENGINEERING**

**Kurumbapalayam(Po), Coimbatore – 641 107 Accredited by NAAC-UGC with 'A' Grade Approved by AICTE, Recognized by UGC & Affiliated to Anna University, Chennai**

## **Department of Information Technology**

#### **19CS204 OBJECT ORIENTED PROGRAMMING**

I YEAR /II SEMESTER

Topic – Interface

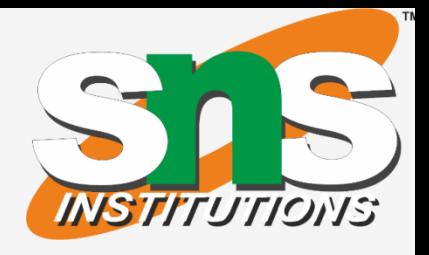

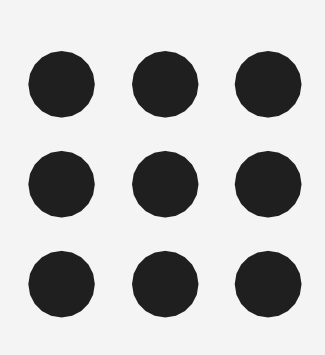

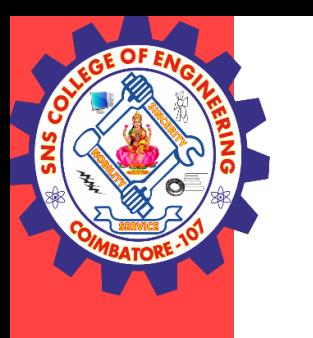

#### Rules

- Like abstract classes, interfaces cannot be used to create objects.
- Interface methods do not have a body the body is provided by the "implement" class
- On implementation of an interface, you must override all of its methods
- Interface methods are by default abstract and public
- Interface attributes are by default public, static and final
- An interface cannot contain a constructor (as it cannot be used to create objects)

Interfaces / Ashok Kumar / IT /SNSCE 2/9

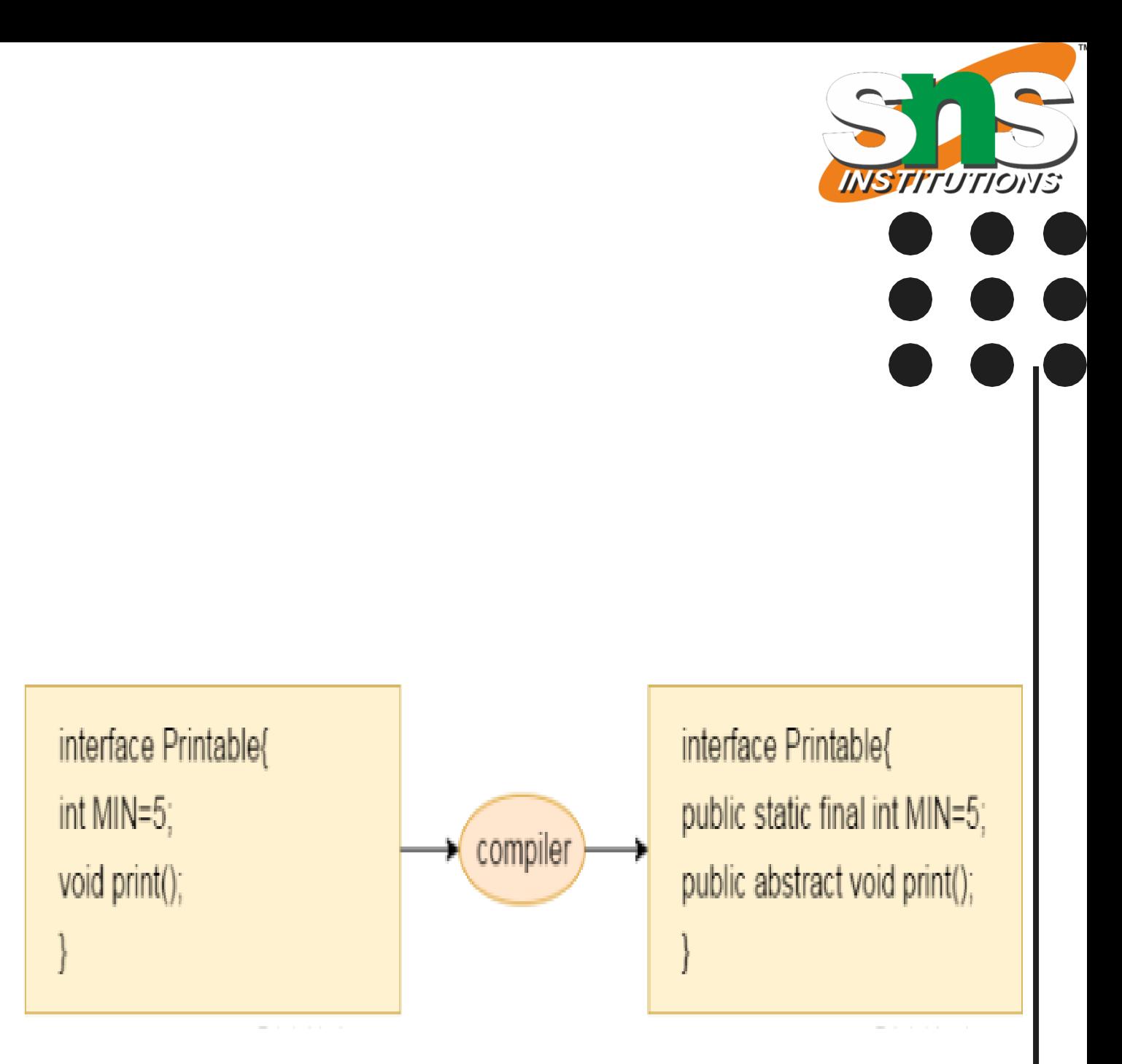

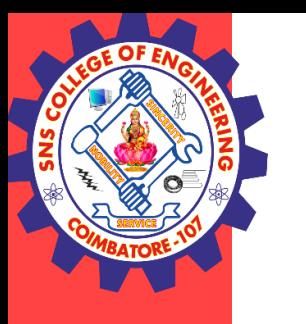

#### Interface Uses

- To Achieve Abstraction (This also adds security)
- To Achieve Multiple Inheritance (Java does not support multiple inheritance but using interface we can achieve it)

- JDK 8 accepts
- Method body but it should be default or static
- Default methods, Static methods and Private methods
- Private methods from java 9

Interfaces / Ashok Kumar / IT /SNSCE 3/9

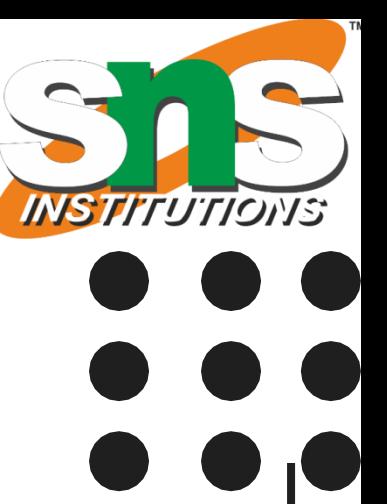

What's allowed?

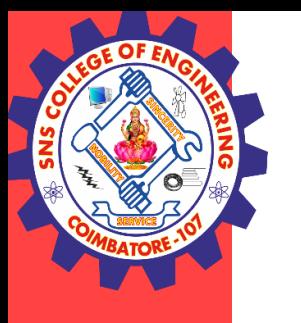

#### Example interface example

```
{
  int a=10;// 4. By default all the variable are public, static and final
  void show();
  static void display() // 2. Methods do not have body 3.Shoud be overridden in sample class
   {
     System.out.println("Hello");
   }
}
class sample implements example
{
  public void show()
   {
     System.out.println("Value of a is " +a);
   }
  /*public void display()
   {
     System.out.println("Hello");
```
Interfaces / Ashok Kumar / IT /SNSCE 4/9

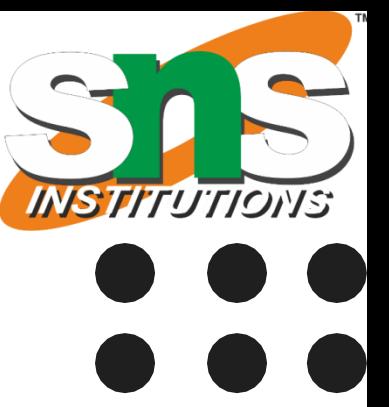

}\*/

}

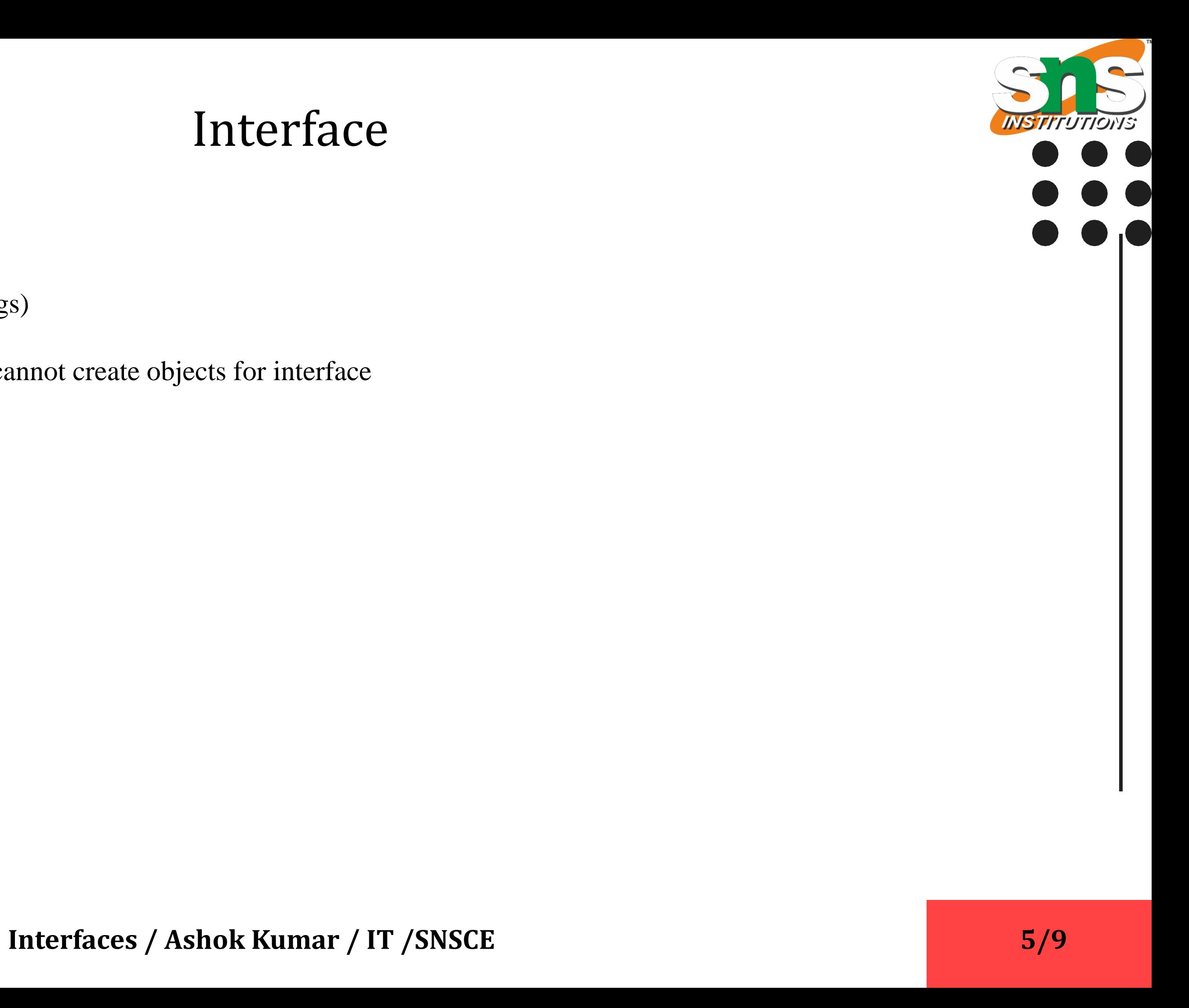

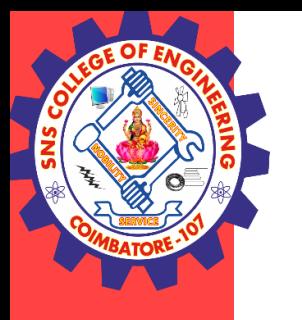

#### Example public class test

{

```
public static void main(String[] args)
```

```
example x=new sample(); // 1. cannot create objects for interface
x.show();
example.display();
```
{

}

}

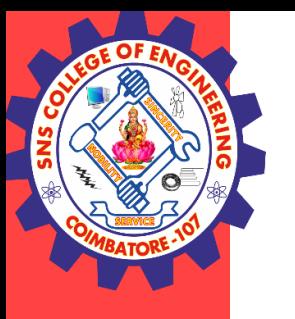

## Multiple Interface

```
interface square
{
  void square(int a);
}
interface rectangle
{
  void rectangle(int l,int w);
}
class area implements square, rectangle
{
  public void square(int a)
   {
     a = a^*a;System.out.println("Area of square is "+ a);
   }
  public void rectangle(int l, int w)
   {
     int a;
     a=1*w;System.out.println("Area of rectangle is " +a);
   }
}
                                                              public class test
                                                               {
                                                                  {
                                                                    area a1=new area();
                                                                    a1.square(5);
                                                                    a1.rectangle(5,4);
                                                                  }
                                                               }
```
Interfaces / Ashok Kumar / IT /SNSCE 6/9

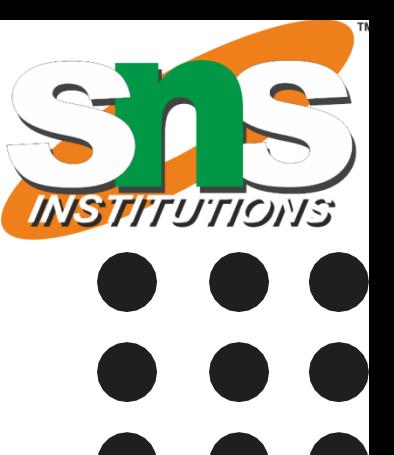

#### public static void main(String[] args)

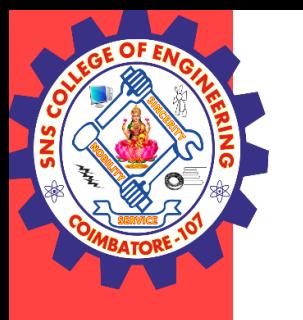

## Extending Interface

- One interface can inherit another by use of the keyword extends.
- Similar to classes, interfaces can extend other interfaces.
- The extends keyword is used for extending interfaces.
- The syntax is the same as for inheriting classes.
- When a class implements an interface that inherits another interface, it must provide implementations for all methods required by the interface inheritance.

Interfaces / Ashok Kumar / IT /SNSCE 7/9

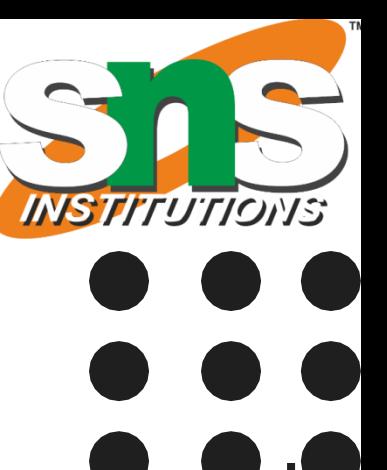

```
Interfaces / Ashok Kumar / IT /SNSCE
```
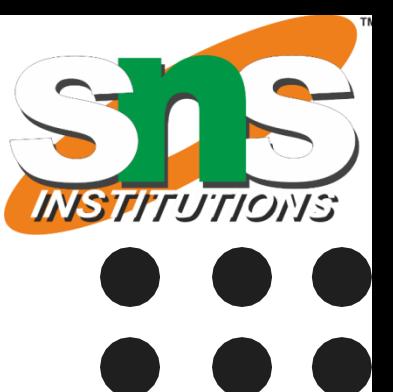

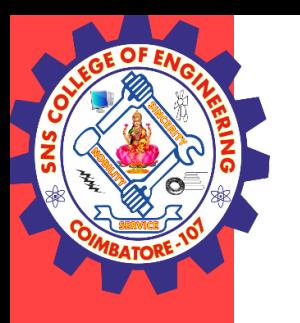

## Extending Interface

```
interface square {
   int a=2;
   void square()
;
}
interface cube extends square {
   void cube()
;
}
class area implements cube {
  public void square() {
      int
b
;
      b = a^*a;System.out.println("Area of square is " + b);
   }
  public void cube() {
      int
b
;
      b=6*(a* a);System.out.println("Area of cube is "+b);
   }
}}
```

```
public class test {
  public static void main(String[] args) {
      area
a
1=new area()
;
      a
1
.square()
;
      a
1
.cube()
;
  }
```
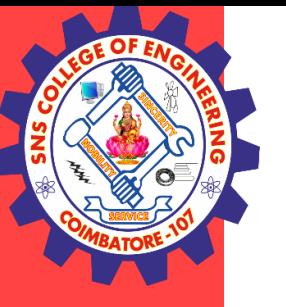

## **THANK YOU**

Interfaces / Ashok Kumar / IT /SNSCE 9/9

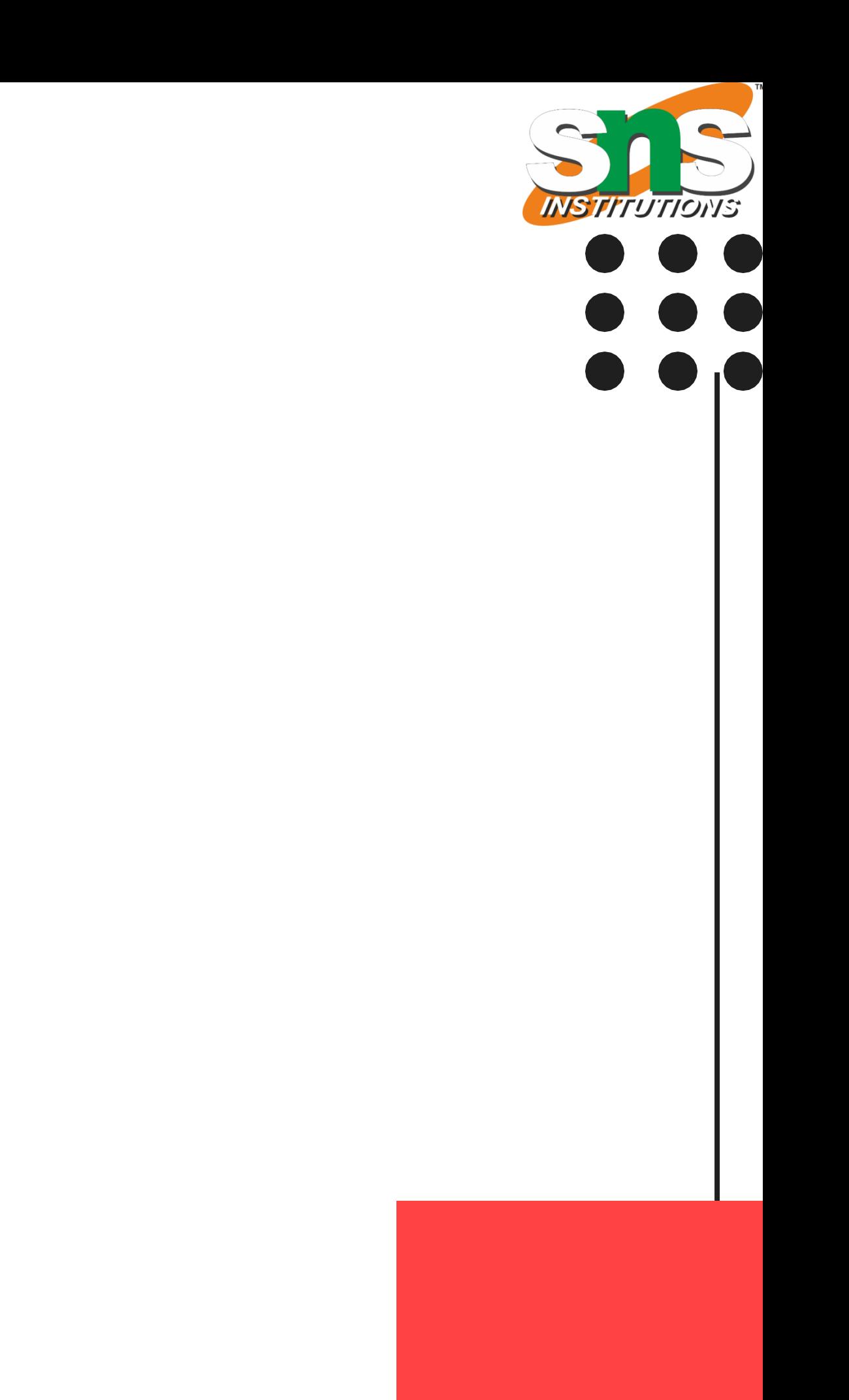